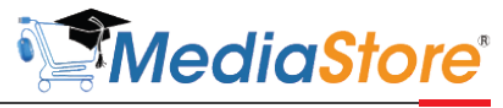

Formations professionnelles en Informatique

## **CATALOGUE DE FORMATIONS 2021**

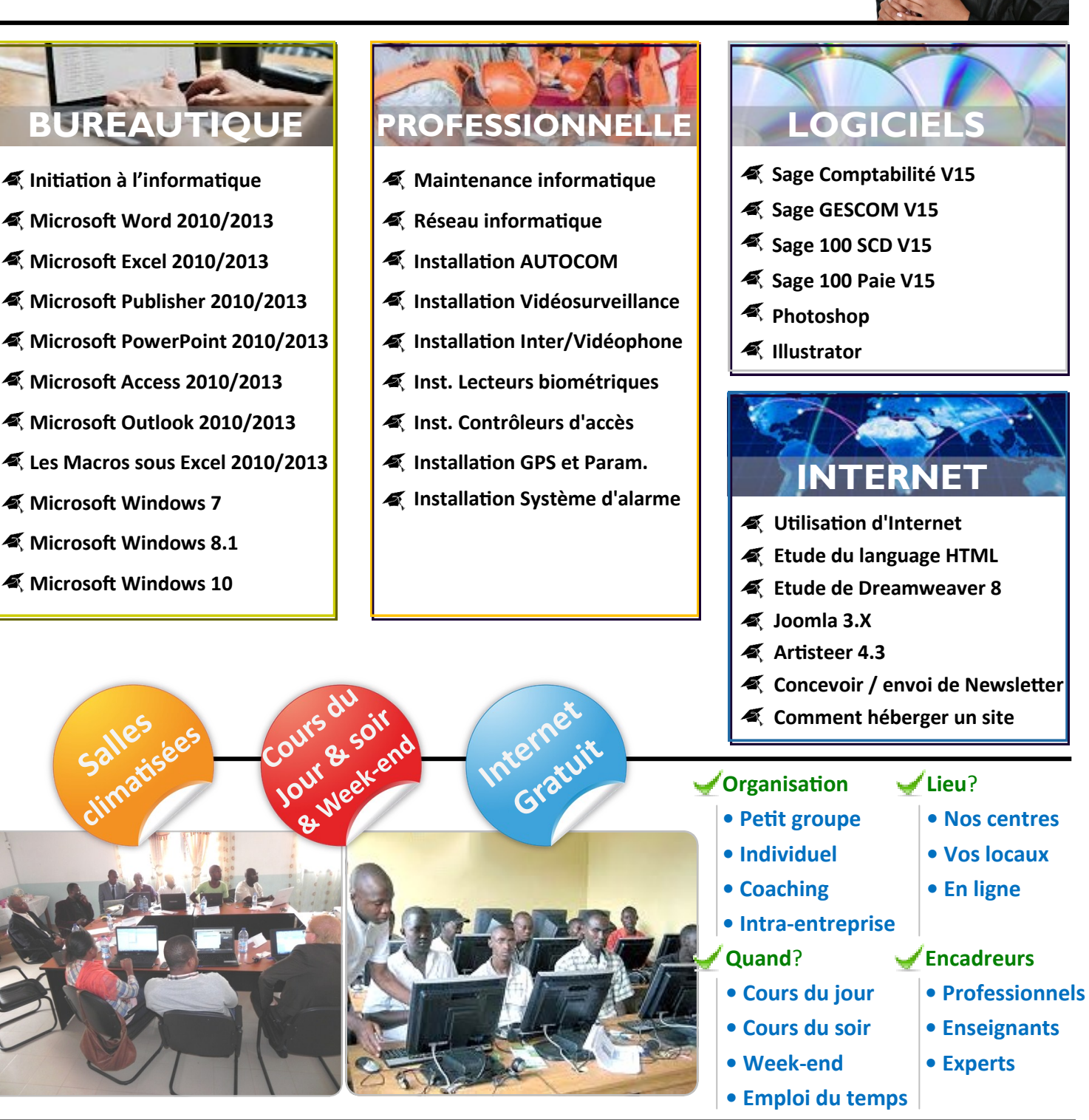

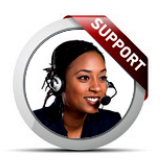

**(+237) 698 84 07 62 (+237) 650 83 21 11** **E-mail Internet contact@mediastore.cm formations@mediastore.cm**

**/mediastorecm www.mediastore.cm**

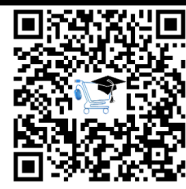